# FLASHRUNNER

High-Performance, Standalone In-System Programmer

# FR01M01 User's Manual

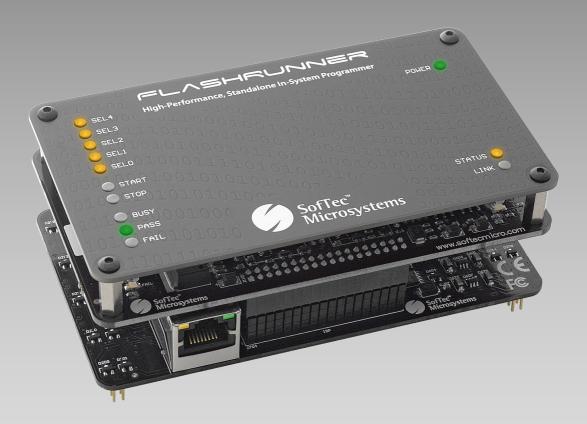

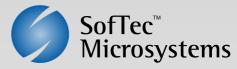

# FlashRunner FR01M01

# High-Performance, Standalone, Eight-Site In-System Programmer

# **User's Manual**

Revision 1.0 — July 2007

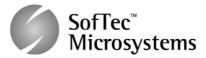

Copyright © 2007 SofTec Microsystems DC01390

#### We want your feedback!

SofTec Microsystems is always on the look-out for new ways to improve its Products and Services. For this reason feedback, comments, suggestions or criticisms, however small, are always welcome.

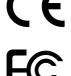

Our policy at SofTec Microsystems is to comply with all applicable worldwide safety and EMC/EMI regulations. Our products are certified to comply to the European New Approach Directives and the CE mark is applied on all our products.

This product as shipped from the factory has been verified to meet with requirements FCC as a CLASS A product.

In a domestic environment, this product may cause radio interference in which case the user may be required to take adequate prevention measures.

Attaching additional wiring to this product or modifying the product operation from the factory default as shipped may effect its performance and cause interference with other apparatus in the immediate vicinity. If such interference is detected, suitable mitigating measures should be taken.

#### SofTec Microsystems

E-mail (general information): info@softecmicro.com
E-mail (technical support): support@softecmicro.com

Web: http://www.softecmicro.com

#### Important

SofTec Microsystems reserves the right to make improvements to FlashRunner, its documentation and software routines, without notice. Information in this manual is intended to be accurate and reliable. However, SofTec Microsystems assumes no responsibility for its use; nor for any infringements of rights of third parties which may result from its use.

SOFTEC MICROSYSTEMS WILL NOT BE LIABLE FOR DAMAGES RESULTING FROM LOSS OF DATA, PROFITS, USE OF PRODUCTS, OR INCIDENTAL OR CONSEQUENTIAL DAMAGES, EVEN IF ADVISED OF THE POSSIBILITY THEREOF.

#### Trademarks

SofTec Microsystems™ and the SofTec Microsystems logo are trademarks of SofTec Microsystems S.a.s. All other product or service names are the property of their respective owners.

Written by Paolo Xausa

## **Contents**

#### 0 Before Starting 9

- 0.1 Important Notice to Users 9
- 0.2 Safety 9
- 0.3 Getting Technical Support 10
- 0.4 Additional Documentation 10

#### 1 Overview 11

- 1.1 What is FlashRunner FR01M01? 11
  - 1.1.1 General Features 12
  - 1.1.2 Hardware Features 12
  - 1.1.3 Software Features 13
- 1.2 Package Checklist 13
- 1.3 Hardware Overview 13
- 1.4 Programming Algorithms and Licenses 16
  - 1.4.1 Installing New Licenses 16
- 1.5 Upgrading the Firmware 17

#### 2 System Setup 19

- 2.1 Overview 19
- 2.2 Software Setup 19
- 2.3 Hardware Setup 20
  - 2.3.1 Interfacing FlashRunner with Your Test/Programming Equipment 20
  - 2.3.2 Connecting FlashRunner to the Host system 22
  - 2.3.3 Setting Up LAN Settings 22
- 2.4 Step-by-Step Tutorial: Sending Commands to FlashRunner 22

#### 3 Connectors 29

- 3.1 Overview 29
- 3.2 ISP Connectors 29
- 3.3 Control Connector 33

#### 4 Technical Specifications 37

- 4.1 Absolute Maximum Ratings 37
- 4.2 DC Characteristics and Functional Operating Range 38
- 4.3 AC Characteristics 39
- 4.4 Multiplexing Characteristics 40
- 4.5 Physical and Environmental Specifications 41

# **Index of Figures**

- Figure 1.1: FlashRunner FR01M01 11
- Figure 1.2: FR01M01 Top Layer 14
- Figure 1.3: FR01M01 Programming Engine Layer (Top Side) 14
- Figure 1.4: FR01M01 Programming Engine Layer (Bottom Side) 15
- Figure 1.5: FR01M01 Connection Layer (Top Side) 15
- Figure 1.6: FR01M01 Connection Layer (Bottom Side) 16
- Figure 2.1: Typical Programming Connections 21
- Figure 2.2: FlashRunner Control Panel, Communication Settings 23
- Figure 2.3: FlashRunner Control Panel, Target Device Configured 25
- Figure 2.4: FlashRunner Control Panel, Binary File Conversion 26
- Figure 2.5: FlashRunner Control Panel, File Transfer 26
- Figure 2.6: FlashRunner Control Panel, Target Device Programmed 28
- Figure 3.1: ISP Connectors 30
- Figure 3.2: Main Unit Control Connector 34
- Figure 4.1: Load Conditions 40
- Figure 4.2: Connection Layer (Bottom Side) Layout 41

# **Index of Tables**

- Table 3.1: ISP Connectors Signals 31
- Table 3.2: Main Unit Control Connector Signals 35
- Table 4.1: Absolute Maximum Ratings 37
- Table 4.2: DC Characteristics and Functional Operating Range 38
- Table 4.3: AC Characteristics 39
- Table 4.4: Multiplexing Characteristics 40
- Table 4.5: Physical and Environmental Specifications 41

# 0 Before Starting

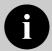

**Note:** the FlashRunner System Software CD-ROM and/or SofTec Microsystems website (www.softecmicro.com) may contain an updated version of this user's manual. Please check before continuing reading this documentation.

#### 0.1 Important Notice to Users

While every effort has been made to ensure the accuracy of all information in this document, SofTec Microsystems assumes no liability to any party for any loss or damage caused by errors or omissions or by statements of any kind in this document, its updates, supplements, or special editions, whether such errors are omissions or statements resulting from negligence, accidents, or any other cause.

# 0.2 Safety

FlashRunner is a low-voltage device. However, when integrating it inside an automatic test equipment or when interfacing it with other systems, take all precautions in order to avoid electrical shocks due to, for example, different ground references.

Make all connections to the target system before applying power to the instrument.

To protect FlashRunner against electrostatic discharge (ESD), always connect yourself to ground (e.g. via wrist straps) when handling the instrument.

Always store FlashRunner inside an antistatic bag when not in use.

### 0.3 Getting Technical Support

SofTec Microsystems is continuously working to improve FlashRunner firmware and to release programming algorithms for new devices. SofTec Microsystems offers a fast and knowledgeable technical support to all of its customers and is always available to solve specific problems or meet specific needs.

To get in touch with SofTec Microsystems, please refer to the contact information below.

#### SofTec Microsystems Headquarters (Italy)

Phone: +39 0434 421111 Fax: +39 0434 639021

Technical Support@softecmicro.com

#### SofTec Microsystems Asia (Hong Kong)

Phone: +852 35430500 Fax: +852 35430505

Technical Support: support@softecmicro.com

#### 0.4 Additional Documentation

This user's manual provides information about how to setup FlashRunner FR01M01 and its hardware characteristics.

For information about FlashRunner commands and their syntax, including specific commands for specific family of microcontrollers, please refer to the FlashRunner Programmer's Manual, included (in PDF format) in the FlashRunner CD-ROM.

# 1 Overview

#### 1.1 What is FlashRunner FR01M01?

FlashRunner FR01M01 is a member of the FlashRunner series of a high-performance, standalone In-System Programmers specific for Flash-based microcontrollers and serial memories.

FlashRunner FR01M01 is targeted at production environments, easily interfaces to your programming system or Automatic Test Equipment (ATE) and can work either in full standalone mode or controlled by a host system.

FlashRunner FR01M01 provides connections for programming up to eight ISP sites thanks to the built-in ISP lines multiplexing.

FlashRunner FR01M01 piggybacks to your programming system through three header connectors.

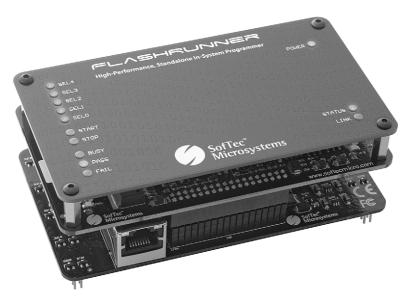

Figure 1.1: FlashRunner FR01M01

#### 1.1.1 General Features

- Fastest programming algorithms (as fast as target device's memory technology limit), approved by silicon manufacturers;
- Easy ATE integration;
- Standalone operations (projects and code images stored on a memory card);
- Also controllable by any host system via RS-232 or Ethernet;
- Supports most ISP protocols (BDM, JTAG, SPI, I2C, MON, ICC, SCI, etc.);
- Flexible, fully configurable;
- Compact and robust design for production environments;
- Data integrity guaranteed (every data transfer to/from the host system or Secure Digital card is CRC tagged).

#### 1.1.2 Hardware Features

- 9 to 24V power supply input;
- Five digital I/O lines per ISP site;
- Two digital I/O or analog output lines per ISP site;
- Two programmable output voltages (0 to 14.5V, 250mA and 0 to 5.5V, 500mA) per ISP site;
- One programmable clock output per ISP site;
- Secure Digital memory card (up to 2 GB);
- 512 bytes on-board dynamic memory;
- On-board timekeeper and calendar;
- I/O protection;
- Optoisolated inputs for project selection;
- Two optoisolated command inputs (START and STOP);
- Three optoisolated status outputs (FAIL, PASS, BUSY);
- One optoisolated, RS-232 channel;
- One optoisolated Ethernet channel.

#### 1.1.3 Software Features

- Fully autonomous standalone mode thanks to its SD memory card (FAT16);
- Controllable by any host system through a terminal utility and simple ASCII protocol;
- Up to 32 hardware-selectable projects (scripts), unlimited softwareselectable projects;
- Log files;
- Erase, blank check, program, read, verify, oscillator trimming, etc.

### 1.2 Package Checklist

The FlashRunner FR01M01 package includes the following items:

- FlashRunner FR01M01 unit, including an SD card already pre-installed with the programming algorithm(s) you specified at the time of purchase;
- An Ethernet cross cable:
- SofTec Microsystems FlashRunner "System Software" CD-ROM, containing the FlashRunner Control Panel utility and the FlashRunner Programmer's Manual in PDF format;
- This user's manual:
- A registration card.

#### 1.3 Hardware Overview

FlashRunner FR01M01 is composed of three layers. From bottom to top:

- Connection Layer. Provides header connectors to interface to your programming/testing system. Includes optoisolation circuitry and an Ethernet connector to interface to a host system.
- Programming Engine Layer. Contains the FlashRunner programming engine, the core of the instrument.

1

Cover Layer. The cover layer has the function of protecting the
underlying layers and replicating the programming engine's status
LEDs. If space is an issue when integrating FlashRunner in your
programming/testing system, the cover layer can be easily removed.

The figures below illustrate the various FlashRunner FR01M01 layers.

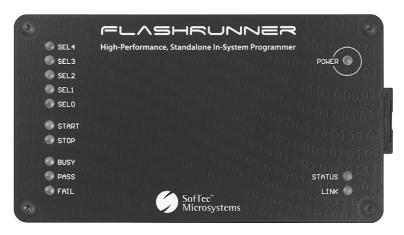

Figure 1.2: FR01M01 Top Layer

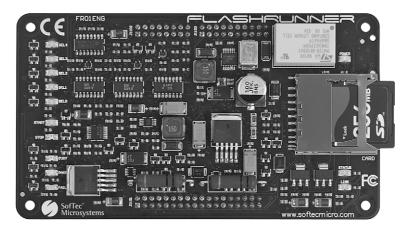

Figure 1.3: FR01M01 Programming Engine Layer (Top Side)

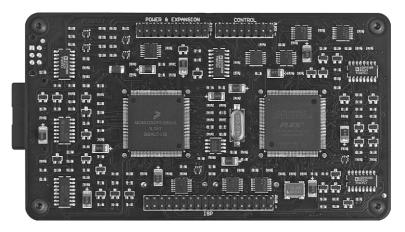

Figure 1.4: FR01M01 Programming Engine Layer (Bottom Side)

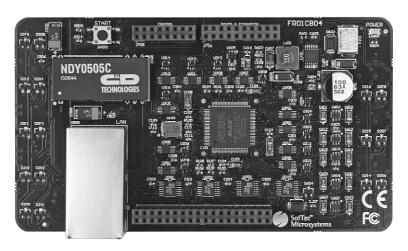

Figure 1.5: FR01M01 Connection Layer (Top Side)

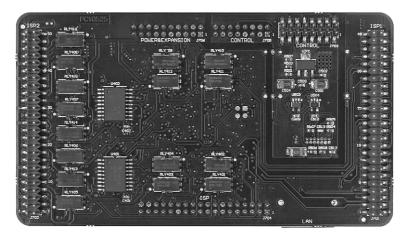

Figure 1.6: FR01M01 Connection Layer (Bottom Side)

## 1.4 Programming Algorithms and Licenses

FlashRunner FR01M01 includes programming algorithms for several devices. In order to program a specific device, however, a specific license file for that device must be purchased.

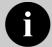

**Note:** FlashRunner FR01M01 comes already preinstalled with the license(s) you specified at the moment of purchase. You can purchase additional licenses at any future moment.

Programming algorithms and license files are stored in the SD card (see the FlashRunner Programmer's Manual for more information).

#### 1.4.1 Installing New Licenses

When you buy an additional license for a specific device, you will get:

An algorithm file (.alg);

- A license file (.lic);
- A device-specific script example (.frs).

The .alg file contains the actual programming algorithm for the requested device (and several other devices of the same family).

The .lic file contains an unlocking code which will let you use the programming algorithm. A license file enables the use of a specific programming algorithm on a specific FlashRunner instrument (licenses are serial number specific).

The script file contains an example of script to use as a starting point for your specific programming needs (for more information on scripts, see the FlashRunner Programmer's Manual).

To install the new license, do the following:

- 1. Copy the .alg file into the \ALGOS directory of the SD card (if an .alg file with the same name already exists, overwrite it);
- 2. Copy the .lic file into the \LICENSES directory of the SD card.

To copy files on the SD card, use either a standard card reader connected to a PC or transfer the files using the FlashRunner **FSSENDFILE** command (for more information on FlashRunner commands, see the FlashRunner Programmer's Manual).

Alternatively, you can use the FlashRunner Control Panel utility to install new licenses. For more information on the FlashRunner Control Panel please refer to the FlashRunner Programmer's Manual.

#### 1.5 Upgrading the Firmware

The FlashRunner firmware can be easily upgraded using the provided Control Panel utility. For more information, please refer to the FlashRunner Programmer's Manual.

# 2

# 2 System Setup

#### 2.1 Overview

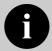

**Note:** the example shows how to set up the system for programming a Freescale MC68HC908QY4 microcontroller. For how to connect to other target devices, please refer to the FlashRunner Programmer's Manual.

This chapter will explain how to set up FlashRunner FR01M01 for the first time. Although FlashRunner is typically used for standalone operations (Standalone mode), the examples in this chapter will use the host system to send commands to FlashRunner (Host mode).

When moving FlashRunner to the production environment, you can take full advantage of the instrument's SD card to make the instrument work without being controlled by the host system.

For more information about Standalone mode and Host mode, see the FlashRunner Programmer's Manual.

# 2.2 Software Setup

The FlashRunner system software setup installs all of the required components to your hard drive. These components include:

- The FlashRunner Control Panel utility;
- Script examples;
- Documentation in PDF format.

To install the FlashRunner system software:

- Insert the "System Software" CD-ROM into your computer's CD-ROM drive:
- A startup window will automatically appear. Choose "Install Instrument Software" from the main menu. Follow the on-screen instructions.

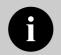

**Note:** to install the FlashRunner system software on Windows 2000 or Windows XP, you must log in as Administrator.

### 2.3 Hardware Setup

To set up FlashRunner FR01M01, you must follow the steps below, in the indicated order:

- Interface FlashRunner with your test/programming equipment;
- 2. Connect FlashRunner to the host system;
- 3. Set up LAN settings (if you use the Ethernet connection);
- 4. Send FlashRunner commands via the FlashRunner Control Panel utility.

# 2.3.1 Interfacing FlashRunner with Your Test/Programming Equipment

FlashRunner FR01M01 typically piggybacks to a carrier board (designed by you) that interfaces FlashRunner to your test/programming equipment and to your target board(s). The carrier board must include three female header connectors that accept FlashRunner's "ISP1", "ISP2" and "CONTROL" connectors. The carrier board:

- Supplies power to FlashRunner. FlashRunner accepts any DC voltage between 9 V and 24 V.
- Routes all of the required ISP and power signals from each of the FlashRunner's ISP sites to the target board(s).

2

 Routes control signals (START, STOP, BUSY, PASS, FAIL and script selection lines) to your test/programming equipment (only necessary for standalone operations).

Connections between the carrier board and the target board(s) typically consist of flat cables that plug into the ISP connectors on the target board(s) or single wires that connect to the single nails of your bed-of-nails fixture. The figure below illustrates typical programming connections.

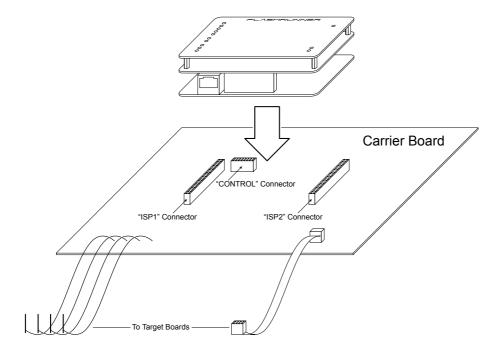

Figure 2.1: Typical Programming Connections

The specific ISP signals that must be routed from FlashRunner FR01M01 to your target board(s) depend on the specific target device. Typical connections for all the device families supported by FlashRunner are shown in the FlashRunner Programmer's Manual.

#### 2.3.2 Connecting FlashRunner to the Host system

You can connect FlashRunner FR01M01 to the host system via Ethernet or RS-232. The Ethernet connector is located in the Connection layer, while an RS-232 connector is not provided: if you want to connect to the host system via RS-232, you must provide an RS-232 connector in your carrier board, routing the appropriate signals from FlashRunner's "CONTROL" connector. FlashRunner FR01M01 comes with an Ethernet cross cable to connect directly to a host PC.

#### 2.3.3 Setting Up LAN Settings

If you connected FlashRunner to the host PC using the Ethernet connection, you need to set up the FlashRunner IP address. For learning how to set up the FlashRunner IP address, please refer to the FlashRunner Programmer's Manual.

# 2.4 Step-by-Step Tutorial: Sending Commands to FlashRunner

After setting up the hardware, you are ready to send commands to the instrument. The following steps will guide you through the process of launching your first FlashRunner commands using the provided FlashRunner Control Panel utility. For detailed information about the FlashRunner Control Panel utility, see the FlashRunner Programmer's Manual.

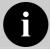

**Note:** the following steps show how to program a Freescale MC68HC908QY4 microcontroller, and the details are therefore specific for that microcontroller. However, the procedures shown are general and will allow you get a feel of how FlashRunner works.

Launch the FlashRunner Control Panel utility. Select Start > Programs > SofTec Microsystems > FlashRunner > Control Panel. The Control Panel utility will open.

- 2. To establish a connection with FlashRunner, on the "Communication Settings" section, select:
  - "FlashRunner serial version" (if you are connected to FlashRunner through a serial port), or
  - "FlashRunner LAN version" (if you are connected to FlashRunner through an Ethernet port).

#### Next, specify:

- The COM port you are using and the baud rate (for the serial connection—by default, FlashRunner communicates at 115200 bps), or
- The instrument IP address (for the Ethernet connection). For learning how to set up the FlashRunner IP address, please refer to the FlashRunner Programmer's Manual.

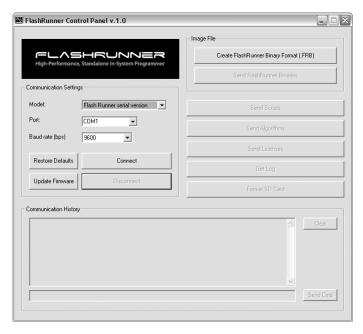

Figure 2.2: FlashRunner Control Panel, Communication Settings

- Click the "Connect" button. On the "Communication History" section, note the commands that have been sent and received. In this case, the SPING command is automatically sent to FlashRunner, which replies with the PONG> string.
- 4. In the edit box below the communication history, type the following commands (each followed by Return):

TCSETDEV FREESCALE MC68HC908QY4 HC08 TCSETPAR FOSC 16000000 TCSETPAR FDIV 4 TCSETPAR VDD 5000

These commands set, respectively, the target microcontroller, the oscillator frequency, the internal divisor and the VDD voltage. In this example, we used a 16 MHz oscillator, the internal divisor for MC68HC908QY4 devices is fixed to 4, and the VDD is 5 V. FlashRunner will respond to each command with the > string, indicating that the command has been successfully executed. After sending these commands, the Control Panel will look like the figure below.

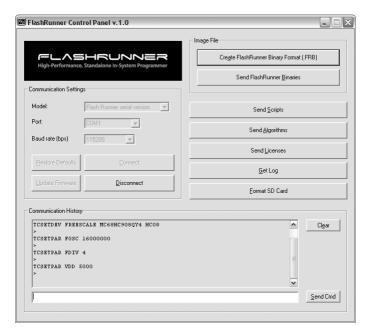

Figure 2.3: FlashRunner Control Panel, Target Device Configured

5. When working with Freescale HC08 devices, FlashRunner requires you to specify the Reset power up and power down times, in milliseconds. Send the following two commands:

TCSETPAR PWDOWN 10 TCSETPAR PWUP 10

6. After specifying up the target device settings, we are ready to transfer to FlashRunner the binary image to be programmed into the target device. FlashRunner accepts only image files in a .frb (FlashRunner Binary) format. To convert your binary, Intel-Hex or S19 image file to the FlashRunner format, click the "Create FlashRunner Binary Format" button. The following dialog box will appear.

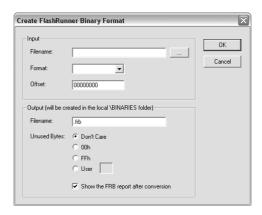

Figure 2.4: FlashRunner Control Panel, Binary File Conversion

In the "Input" section, specify the source file to be converted, its format, and the address from which the file conversion will start (offset). In the "Output" section, specify the output filename and the value used to fill unused location.

Click the "**OK**" button. The FlashRunner Binary file will be created in the local **\BINARIES** folder.

To transfer the created image to FlashRunner, send the following command:

#### TPSENDFILE YMODEM DEMO.FRB

In this example, the image file is called **DEMO.FRB**. The following dialog box will appear.

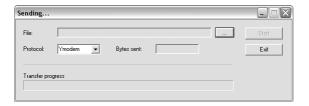

Figure 2.5: FlashRunner Control Panel, File Transfer

2

Click the "..." to browse for the image file to be set, then click "Start" to begin the transfer. The file will be saved to the FlashRunner SD card, in the \BINARIES folder.

Next, we have to specify which of the eight available ISP sites
 FlashRunner FR01M01 will use as output. To do this, send the following
 command:

#### MXCLOSE 1

This will select the first ISP site, routing all of the FlashRunner's ISP lines to the target board through this site.

9. We are now ready to start the actual programming part. Send the following commands:

TPSETSRC FILE DEMO.FRB

TPSTART

TPCMD SETPWD CONST \$FF \$FF \$FF \$FF \$FF \$FF \$FF

TPCMD MASSERASE F

TPCMD BLANKCHECK F \$EE00 4608

TPCMD PROGRAM F \$EE00 \$EE00 4608

TPCMD VERIFY F S \$EE00 \$EE00 4608

TPEND

The data to be programmed is taken from the image file starting at \$EE00 (offset from the beginning of the file), is programmed to the target microcontroller starting from the location \$EE00 and is 4608 bytes long.

The TPSETSRC command specifies the source file for the TPCMD PROGRAM e TPCMD VERIFY commands which come next. All the actual programming operations are sent between a TPSTART and TPEND command. The TPCMD SETPWD command sets the security bytes needed to perform subsequent operations.

After sending these commands, the Control Panel will look like the figure below.

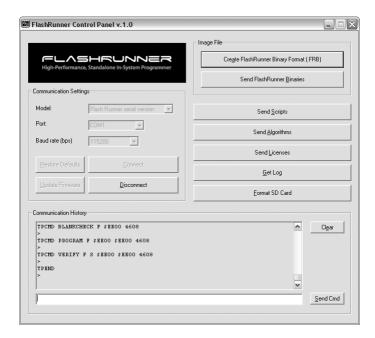

Figure 2.6: FlashRunner Control Panel, Target Device Programmed

10. We are now done with programming the target device. Click the "Disconnect" button to free the serial port resource.

For detailed information on all of the FlashRunner commands and their syntax, including specific commands for specific family of microcontrollers, please refer to the FlashRunner Programmer's Manual, included (in PDF format) in the FlashRunner CD-ROM.

Programming can be automated by creating "scripts". Scripts are text files, stored in the SD card, which contain a sequence of FlashRunner commands. See the FlashRunner Programmer's Manual for more information about scripts.

# 3

# 3 Connectors

#### 3.1 Overview

FlashRunner FR01M01 connects to your programming/testing system through three header connectors: two ("ISP1" and "ISP2") group ISP signals of all of the eight ISP sites, and one ("CONTROL") groups control signals.

#### 3.2 ISP Connectors

The "ISP1" and "ISP2" connectors group the signals needed to program up to eight target device(s). These connectors have several input/output lines, both digital and analog, that are automatically configured by FlashRunner depending on the specific target device to be programmed (see the FlashRunner Programmer's Manual to learn how to connect these lines to your specific target device).

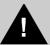

**Note:** *ISP* signals are not optoisolated and are referenced to GND (the power supply ground).

Additionally, in order to avoid undesired current loops between the FlashRunner power supply and the target board, a power supply with a floating output (ground not referenced to the earth potential) should be used.

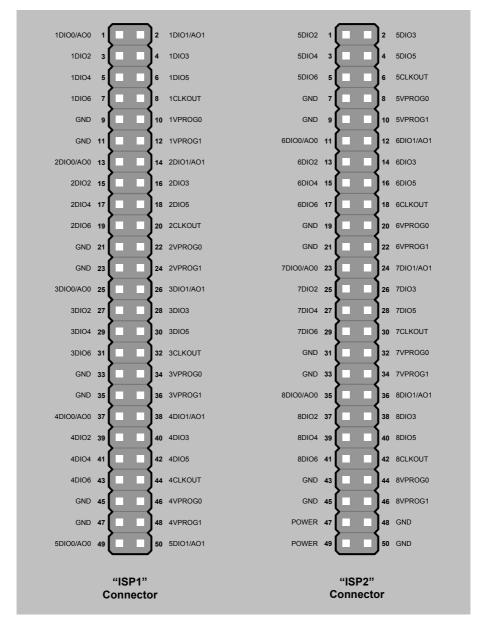

Figure 3.1: ISP Connectors

Table 3.1: ISP Connectors Signals

| Connector | Pin# | Signal Name | Description                                           |
|-----------|------|-------------|-------------------------------------------------------|
| ISP1      | 1    | 1DIO0/AO0   | ISP site 1: Digital input/output 0 or analog output 0 |
| ISP1      | 2    | 1DIO1/AO1   | ISP site 1: Digital input/output 1 or analog output 1 |
| ISP1      | 3    | 1DIO2       | ISP site 1: Digital input/output 2                    |
| ISP1      | 4    | 1DIO3       | ISP site 1: Digital input/output 3                    |
| ISP1      | 5    | 1DIO4       | ISP site 1: Digital input/output 4                    |
| ISP1      | 6    | 1DIO5       | ISP site 1: Digital input/output 5                    |
| ISP1      | 7    | 1DIO6       | ISP site 1: Digital input/output 6                    |
| ISP1      | 8    | 1CLKOUT     | ISP site 1: Clock output                              |
| ISP1      | 9    | GND         | Ground                                                |
| ISP1      | 10   | 1VPROG0     | ISP site 1: Programmable voltage 0 (max 5.5V, 500mA)  |
| ISP1      | 11   | GND         | Ground                                                |
| ISP1      | 12   | 1VPROG1     | ISP site 1:Programmable voltage 1 (max 14.5V, 250mA)  |
| ISP1      | 13   | 2DIO0/AO0   | ISP site 2: Digital input/output 0 or analog output 0 |
| ISP1      | 14   | 2DIO1/AO1   | ISP site 2: Digital input/output 1 or analog output 1 |
| ISP1      | 15   | 2DIO2       | ISP site 2: Digital input/output 2                    |
| ISP1      | 16   | 2DIO3       | ISP site 2: Digital input/output 3                    |
| ISP1      | 17   | 2DIO4       | ISP site 2: Digital input/output 4                    |
| ISP1      | 18   | 2DIO5       | ISP site 2: Digital input/output 5                    |
| ISP1      | 19   | 2DIO6       | ISP site 2: Digital input/output 6                    |
| ISP1      | 20   | 2CLKOUT     | ISP site 2: Clock output                              |
| ISP1      | 21   | GND         | Ground                                                |
| ISP1      | 22   | 2VPROG0     | ISP site 2: Programmable voltage 0 (max 5.5V, 500mA)  |
| ISP1      | 23   | GND         | Ground                                                |
| ISP1      | 24   | 2VPROG1     | ISP site 2:Programmable voltage 1 (max 14.5V, 250mA)  |
| ISP1      | 25   | 3DIO0/AO0   | ISP site 3: Digital input/output 0 or analog output 0 |
| ISP1      | 26   | 3DIO1/AO1   | ISP site 3: Digital input/output 1 or analog output 1 |
| ISP1      | 27   | 3DIO2       | ISP site 3: Digital input/output 2                    |
| ISP1      | 28   | 3DIO3       | ISP site 3: Digital input/output 3                    |
| ISP1      | 29   | 3DIO4       | ISP site 3: Digital input/output 4                    |
| ISP1      | 30   | 3DIO5       | ISP site 3: Digital input/output 5                    |
| ISP1      | 31   | 3DIO6       | ISP site 3: Digital input/output 6                    |
| ISP1      | 32   | 3CLKOUT     | ISP site 3: Clock output                              |
| ISP1      | 33   | GND         | Ground                                                |
| ISP1      | 34   | 3VPROG0     | ISP site 3: Programmable voltage 0 (max 5.5V, 500mA)  |
| ISP1      | 35   | GND         | Ground                                                |
| ISP1      | 36   | 3VPROG1     | ISP site 3:Programmable voltage 1 (max 14.5V, 250mA)  |

| Connector | Pin# | Signal Name | Description                                           |
|-----------|------|-------------|-------------------------------------------------------|
| ISP1      | 37   | 4DIO0/AO0   | ISP site 4: Digital input/output 0 or analog output 0 |
| ISP1      | 38   | 4DIO1/AO1   | ISP site 4: Digital input/output 1 or analog output 1 |
| ISP1      | 39   | 4DIO2       | ISP site 4: Digital input/output 2                    |
| ISP1      | 40   | 4DIO3       | ISP site 4: Digital input/output 3                    |
| ISP1      | 41   | 4DIO4       | ISP site 4: Digital input/output 4                    |
| ISP1      | 42   | 4DIO5       | ISP site 4: Digital input/output 5                    |
| ISP1      | 43   | 4DIO6       | ISP site 4: Digital input/output 6                    |
| ISP1      | 44   | 4CLKOUT     | ISP site 4: Clock output                              |
| ISP1      | 45   | GND         | Ground                                                |
| ISP1      | 46   | 4VPROG0     | ISP site 4: Programmable voltage 0 (max 5.5V, 500mA)  |
| ISP1      | 47   | GND         | Ground                                                |
| ISP1      | 48   | 4VPROG1     | ISP site 4:Programmable voltage 1 (max 14.5V, 250mA)  |
| ISP1      | 49   | 5DIO0/AO0   | ISP site 5: Digital input/output 0 or analog output 0 |
| ISP1      | 50   | 5DIO1/AO1   | ISP site 5: Digital input/output 1 or analog output 1 |
| ISP2      | 1    | 5DIO2       | ISP site 5: Digital input/output 2                    |
| ISP2      | 2    | 5DIO3       | ISP site 5: Digital input/output 3                    |
| ISP2      | 3    | 5DIO4       | ISP site 5: Digital input/output 4                    |
| ISP2      | 4    | 5DIO5       | ISP site 5: Digital input/output 5                    |
| ISP2      | 5    | 5DIO6       | ISP site 5: Digital input/output 6                    |
| ISP2      | 6    | 5CLKOUT     | ISP site 5: Clock output                              |
| ISP2      | 7    | GND         | Ground                                                |
| ISP2      | 8    | 5VPROG0     | ISP site 5: Programmable voltage 0 (max 5.5V, 500mA)  |
| ISP2      | 9    | GND         | Ground                                                |
| ISP2      | 10   | 5VPROG1     | ISP site 5:Programmable voltage 1 (max 14.5V, 250mA)  |
| ISP2      | 11   | 6DIO0/AO0   | ISP site 6: Digital input/output 0 or analog output 0 |
| ISP2      | 12   | 6DIO1/AO1   | ISP site 6: Digital input/output 1 or analog output 1 |
| ISP2      | 13   | 6DIO2       | ISP site 6: Digital input/output 2                    |
| ISP2      | 14   | 6DIO3       | ISP site 6: Digital input/output 3                    |
| ISP2      | 15   | 6DIO4       | ISP site 6: Digital input/output 4                    |
| ISP2      | 16   | 6DIO5       | ISP site 6: Digital input/output 5                    |
| ISP2      | 17   | 6DIO6       | ISP site 6: Digital input/output 6                    |
| ISP2      | 18   | 6CLKOUT     | ISP site 6: Clock output                              |
| ISP2      | 19   | GND         | Ground                                                |
| ISP2      | 20   | 6VPROG0     | ISP site 6: Programmable voltage 0 (max 5.5V, 500mA)  |
| ISP2      | 21   | GND         | Ground                                                |
| ISP2      | 22   | 6VPROG1     | ISP site 6:Programmable voltage 1 (max 14.5V, 250mA)  |
| ISP2      | 23   | 7DIO0/AO0   | ISP site 7: Digital input/output 0 or analog output 0 |

| Connector | Pin# | Signal Name | Description                                           |
|-----------|------|-------------|-------------------------------------------------------|
| ISP2      | 24   | 7DIO1/AO1   | ISP site 7: Digital input/output 1 or analog output 1 |
| ISP2      | 25   | 7DIO2       | ISP site 7: Digital input/output 2                    |
| ISP2      | 26   | 7DIO3       | ISP site 7: Digital input/output 3                    |
| ISP2      | 27   | 7DIO4       | ISP site 7: Digital input/output 4                    |
| ISP2      | 28   | 7DIO5       | ISP site 7: Digital input/output 5                    |
| ISP2      | 29   | 7DIO6       | ISP site 7: Digital input/output 6                    |
| ISP2      | 30   | 7CLKOUT     | ISP site 7: Clock output                              |
| ISP2      | 31   | GND         | Ground                                                |
| ISP2      | 32   | 7VPROG0     | ISP site 7: Programmable voltage 0 (max 5.5V, 500mA)  |
| ISP2      | 33   | GND         | Ground                                                |
| ISP2      | 34   | 7VPROG1     | ISP site 7:Programmable voltage 1 (max 14.5V, 250mA)  |
| ISP2      | 35   | 8DIO0/AO0   | ISP site 8: Digital input/output 0 or analog output 0 |
| ISP2      | 36   | 8DIO1/AO1   | ISP site 8: Digital input/output 1 or analog output 1 |
| ISP2      | 37   | 8DIO2       | ISP site 8: Digital input/output 2                    |
| ISP2      | 38   | 8DIO3       | ISP site 8: Digital input/output 3                    |
| ISP2      | 39   | 8DIO4       | ISP site 8: Digital input/output 4                    |
| ISP2      | 40   | 8DIO5       | ISP site 8: Digital input/output 5                    |
| ISP2      | 41   | 8DIO6       | ISP site 8: Digital input/output 6                    |
| ISP2      | 42   | 8CLKOUT     | ISP site 8: Clock output                              |
| ISP2      | 43   | GND         | Ground                                                |
| ISP2      | 44   | 8VPROG0     | ISP site 8: Programmable voltage 0 (max 5.5V, 500mA)  |
| ISP2      | 45   | GND         | Ground                                                |
| ISP2      | 46   | 8VPROG1     | ISP site 8:Programmable voltage 1 (max 14.5V, 250mA)  |
| ISP2      | 47   | POWER       | FlashRunner power supply (input, 9-24V)               |
| ISP2      | 48   | GND         | Ground                                                |
| ISP2      | 49   | POWER       | FlashRunner power supply (input, 9-24V)               |
| ISP2      | 50   | GND         | Ground                                                |

#### 3.3 Control Connector

The "CONTROL" connector is used by FlashRunner to communicate with the host system through an RS-232 line and for integration with an automatic programming/testing equipment.

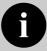

**Note:** all control signals are optoisolated and are referenced to OPTO\_GND.

This allows a host system to safely communicate with FlashRunner FR01M01 even when the target board has a different ground reference than the host system's (and it's not possible to connect them together).

Additionally, in order to avoid undesired current loops between the FlashRunner power supply and the target board, a power supply with a floating output (ground not referenced to the earth potential) should be used.

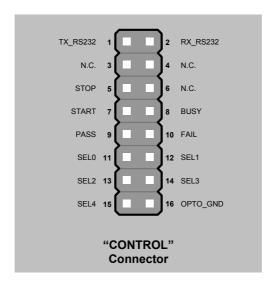

Figure 3.2: Main Unit Control Connector

Table 3.2: Main Unit Control Connector Signals

| Pin# | Signal Name | Description                                                                                                    |
|------|-------------|----------------------------------------------------------------------------------------------------|
| 1    | TX_RS232    | TX (output, optoisolated, RS-232 levels)                                                                                           |
| 2    | RX_RS232    | RX (input, optoisolated, RS-232 levels)                                                                                            |
| 3    | N.C.        | Not connected                                                                                                    |
| 4    | N.C.        | Not connected                                                                                                    |
| 5    | STOP        | STOP (input , optoisolated, active low)                                                                                            |
| 6    | N.C.        | Not connected                                                                                                    |
| 7    | START       | START (input , optoisolated, active low)                                                                                           |
| 8    | BUSY        | BUSY (output, open-drain, optoisolated, active low)                                                                                |
| 9    | PASS        | PASS (output, open-drain, optoisolated, active low)                                                                                |
| 10   | FAIL        | FAIL (output, open-drain, optoisolated, active low)                                                                                |
| 11   | SEL0        | Script selection 0 (input, optoisolated)                                                                                           |
| 12   | SEL1        | Script selection 1 (input, optoisolated)                                                                                           |
| 13   | SEL2        | Script selection 2 (input, optoisolated)                                                                                           |
| 14   | SEL3        | Script selection 3 (input, optoisolated)                                                                                           |
| 15   | SEL4        | Script selection 4 (input, optoisolated)                                                                                           |
| 16   | OPTO_GND    | Optoisolation ground. If your system doesn't require optoisolation, connect this line to the "GND" lines of the "POWER" connector. |

## 4

# 4 Technical Specifications

### 4.1 Absolute Maximum Ratings

Table 4.1: Absolute Maximum Ratings

| Parameter                                                        | Value          |
|------------------------------------------------------------------|----------------|
| "CONTROL" Connector (all signals are referenced to OPTO_GND)     |                |
| Maximum input voltage on lines START, STOP, SEL[40]              | -2V to +9V     |
| Maximum input voltage on line RX_RS232                           | -25V to +25V   |
| Maximum current on lines BUSY, PASS,FAIL                         | -50mA to 1.5mA |
| Maximum current on line TX_RS232                                 | ±60mA          |
| "ISP1" and "ISP2" Connectors (all signals are referenced to GND) |                |
| Maximum input voltage on lines DIO/AO[10], DIO[62], CLKOUT       | -1V to +7V     |
| Maximum current on lines DIO/AO[10], DIO[62], CLKOUT             | ±50mA          |
| Maximum current on line VPROG0                                   | 500mA          |
| Maximum current on line VPROG1                                   | 250mA          |
| Maximum supply voltage on line POWER                             | -20V to +30V   |

# **4.2 DC Characteristics and Functional Operating Range**

Table 4.2: DC Characteristics and Functional Operating Range

| Parameter                                                                                                    | Condition                                                                         |                            | Value |                       |  |
|----------------------------------------------------------------------------------------------------|-----------------------------------------------------------------------------------|----------------------------|-------|-----------------------|--|
| Farameter                                                                                                    | Condition                                                                         | Min                        | Тур   | Max                   |  |
| "CONTROL" Connector                                                                                                    |                                                                                   |                            |       |                       |  |
| V <sub>IL</sub> (input low voltage) on lines START, STOP,<br>SEL[40]                                                          | The driver must be able to provide at least 5mA                                   | 0V                         | -     | 2V                    |  |
| V <sub>IH</sub> (input high voltage) on lines START, STOP,<br>SEL[40]                                                         |                                                                                   | 3V                         | -     | 5V                    |  |
| V <sub>IL</sub> (input low voltage) on line RX_RS232                                                                          |                                                                                   | -                          | -     | 1.2V                  |  |
| V <sub>IH</sub> (input high voltage) on line RX_RS232                                                                         |                                                                                   | 2.4V                       | -     | -                     |  |
| V <sub>OL</sub> (output low voltage) on lines BUSY, FAIL, PASS                                                                | I <sub>OL</sub> = 4.5mA                                                           | -                          | -     | 450mV                 |  |
| V <sub>OH</sub> (output high voltage) on lines BUSY, FAIL, PASS                                                               |                                                                                   | 4.5V                       | -     | 5V                    |  |
| V <sub>OL</sub> (output low voltage) on line TX_RS232                                                                         | R <sub>LOAD</sub> = 3KΩ                                                           | -                          | -     | -5V                   |  |
| V <sub>OH</sub> (output high voltage) on line TX_RS232                                                                        | $R_{LOAD} = 3K\Omega$                                                             | +5V                        | -     | -                     |  |
| V <sub>IL</sub> (input low voltage) on lines DIO[62], DIO[10]  V <sub>IH</sub> (input high voltage) on lines DIO[62], DIO[10] | Configured as digital lines  Configured as digital lines                          | -<br>0.7V <sub>PROG0</sub> | -     | 0.3V <sub>PROG</sub>  |  |
| "ISP1" and "ISP2" Connectors (characterism V <sub>IL</sub> (input low voltage) on lines DIO[62], DIO[10]                      | Configured as digital lines                                                       | nt ISP sites)<br>-         | -     | 0.3V <sub>PROGE</sub> |  |
| V <sub>OI</sub> (output low voltage) on lines DIO[62],                                                                        | Configured as digital lines,                                                      | - PROGU                    |       | 0.36V                 |  |
| DIO[10], CLKOUT                                                                                                    | $V_{PROG0} = 3V$ , $I_{OL} = 12mA$                                                |                            |       | 0.001                 |  |
| V <sub>OH</sub> (output high voltage) on lines DIO[62],<br>DIO[10], CLKOUT                                                    | Configured as digital lines,<br>V <sub>PROG0</sub> = 3V, I <sub>OH</sub> = 12mA   | 2.56V                      | -     | -                     |  |
| V <sub>OL</sub> (output low voltage) on lines DIO[62],<br>DIO[10], CLKOUT                                                     | Configured as digital lines,<br>V <sub>PROG0</sub> = 5.5V, I <sub>OL</sub> = 24mA | -                          | -     | 0.36V                 |  |
| V <sub>OH</sub> (output high voltage) on lines DIO[62],<br>DIO[10], CLKOUT                                                    | Configured as digital lines,<br>V <sub>PROG0</sub> = 5.5V, I <sub>OH</sub> = 24mA | 4.86V                      | -     | -                     |  |
| I <sub>OH</sub> current (source) on lines DIO[62], DIO[10]                                                                    | Configured as input with active pull-ups                                          | -                          | 3.4mA | -                     |  |
| DIO/AO[10] voltage                                                                                                    | Configured as analog output                                                       | 3V                         | -     | 14.5V                 |  |
| DIO/AO[10] IO current (sink and source)                                                                                       | Configured as analog output                                                       | -                          | -     | ±40mA                 |  |
| I <sub>OH</sub> current (source) on lines DIO/AO[10]                                                                          | Configured as analog lines with active pull-ups                                   | -                          | 5.5mA | -                     |  |
| VPROG0 line output voltage                                                                                                    |                                                                                   | 1.6V                       | -     | 5.5V                  |  |
| VPROG0 current (source)                                                                                                    |                                                                                   | -                          | -     | 500mA                 |  |
| VPROG1 line output voltage                                                                                                    |                                                                                   | 3V                         | -     | 14.5V                 |  |
| VPROG1 current (source)                                                                                                    |                                                                                   | -                          | -     | 250mA                 |  |
| POWER line input voltage                                                                                                    |                                                                                   | 9V                         | -     | 24V                   |  |
| POWER line consumption                                                                                                    |                                                                                   | _                          |       | 2.5A                  |  |

#### 4.3 AC Characteristics

The following table summarizes AC characteristics for ISP lines on "ISP1" and "ISP2" connectors. Characteristics are valid for all of the ISP sites.

Table 4.3: AC Characteristics

| Parameter                                                         | Condition                    |                                                                                                    |           | Value |      |  |
|-------------------------------------------------------------------|------------------------------|----------------------------------------------------------------------------------------------------|-----------|-------|------|--|
| Parameter                                                         | Condition                    | Min                                                                                                    | Тур       | Max   |      |  |
| t <sub>RISE</sub> on lines DIO[62],                               | V <sub>PROG0</sub> = 1.8V    | 1                                                                                                    | -         | 40ns  | -    |  |
| DIO[10], CLKOUT when configured as digital output                 | V <sub>PROG0</sub> = 3.3V    |                                                                                                    | -         | 30ns  | -    |  |
| push-pull                                                         | V <sub>PROG0</sub> = 5V      |                                                                                                    | -         | 25ns  | -    |  |
| t <sub>FALL</sub> on lines DIO[62],                               | V <sub>PROG0</sub> = 1.8V    | ,                                                                                                    | -         | 35ns  | -    |  |
| DIO[10], CLKOUT when configured as digital output                 | V <sub>PROG0</sub> = 3.3V    | Load: 470Ω//100pF                                                                                                    | -         | 25ns  | -    |  |
| push-pull                                                         | V <sub>PROG0</sub> = 5V      | Min   Type   SV   Load: 470Ω//100pF   See figure 4.1a)   - 25ns   See figure 4.1a)   - 25ns   See figure 4.1a)   - 25ns   See figure 4.1a)   - 25ns   See figure 4.1a)   - 25ns   See figure 4.1a)   - 25ns   See figure 4.1a)   - 25ns   See figure 4.1a)   - 11μs   See figure 4.1a)   - 11μs   See figure 4.1a)   - 12μs   See figure 4.1a)   - 12μs   See figure 4.1a)   - 10ms   See figure 4.1a)   - 10ms   See figure 4.1a) | 25ns      | -     |      |  |
|                                                                   | V <sub>PROG1</sub> = 3V      | ,                                                                                                    | -         | 7µs   | -    |  |
| t <sub>RISE</sub> on lines DIO/AO[10] configured as analog output | V <sub>PROG1</sub> = 12V     |                                                                                                    | -         | 11µs  | -    |  |
| comigured do undiog output                                        | V <sub>PROG1</sub> = 14.5V   | _ (ddd ligaid 4.1a)                                                                                                    | -         | 12µs  | -    |  |
|                                                                   | V <sub>PROG1</sub> = 3V      |                                                                                                    | -         | 8µs   | -    |  |
| t <sub>FALL</sub> on lines DIO/AO[10] configured as analog output | V <sub>PROG1</sub> = 12V     | Load: 100pF (see figure 4.1b)                                                                                                    | -         | 20µs  | -    |  |
| compared as analog output                                         | V <sub>PROG1</sub> = 14.5V   |                                                                                                    | - 30µs    | -     |      |  |
|                                                                   | V <sub>PROG0</sub> = 0-1.8V  | Load: 15Ω//10mF (see figure 4.1a)                                                                                                    | a) - 10ms |       | -    |  |
| t <sub>RISE</sub> on line VPROG0                                  | V <sub>PROG0</sub> = 0-3.3V  | Load: 22Ω//10mF (see figure 4.1a)                                                                                                    | -         | 15ms  | -    |  |
|                                                                   | V <sub>PROG0</sub> = 0-5.5V  | Load: 22Ω//10mF (see figure 4.1a)                                                                                                    | -         | 20ms  | -    |  |
|                                                                   | V <sub>PROG0</sub> = 1.8-0V  |                                                                                                    | -         | 300ms | -    |  |
| t <sub>FALL</sub> on line VPROG0                                  | V <sub>PROG0</sub> = 3.3-0V  | Load: 10mF (see figure 4.1b)                                                                                                    | -         | 350ms | -    |  |
|                                                                   | V <sub>PROG0</sub> = 5.5-0V  |                                                                                                    | -         | 350ms | -    |  |
|                                                                   | V <sub>PROG1</sub> = 0-3V    | Load: 10Ω//1mF (see figure 4.1a)                                                                                                    | -         | 1.3ms | -    |  |
| t <sub>RISE</sub> on line VPROG1                                  | V <sub>PROG1</sub> = 0-5V    | Load: 47Ω//1mF (see figure 4.1a)                                                                                                    | -         | 1.8ms | -    |  |
|                                                                   | V <sub>PROG1</sub> = 0-14.5V | Load: 94Ω//1mF (see figure 4.1a)                                                                                                    | -         | 13ms  | -    |  |
|                                                                   | V <sub>PROG1</sub> = 3-0V    |                                                                                                    | -         | 18ms  | -    |  |
| t <sub>FALL</sub> on line VPROG1                                  | V <sub>PROG1</sub> = 5-0V    | Load: 1mF (see figure 4.1b)                                                                                                    | -         | 30ms  | -    |  |
|                                                                   | V <sub>PROG1</sub> = 14.5-0V |                                                                                                    | -         | 45ms  | -    |  |
| CLKOUT frequency                                                  |                              |                                                                                                    | 0MHz      | -     | 50MH |  |

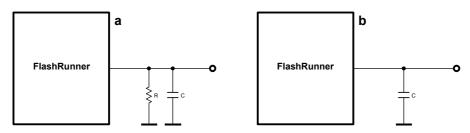

Figure 4.1: Load Conditions

### 4.4 Multiplexing Characteristics

The following table summarizes multiplexing characteristics for ISP lines on "ISP1" and "ISP2" connectors. Characteristics are valid for all of the ISP sites.

Table 4.4: Multiplexing Characteristics

| Parameter                                        | Value                  |
|--------------------------------------------------|------------------------|
| Switch type on lines DIO/AO[10], DIO[62], CLKOUT | CMOS                   |
| Switch type on lines VPROG[10]                   | Reed Relay             |
| Off resistance on lines DIO/AO[10]               | 2 <sup>9</sup> Ω       |
| Off resistance on lines DIO[62], CLKOUT          | 15 <sup>9</sup> Ω Typ  |
| Off resistance on lines VPROG[10]                | 10 <sup>12</sup> Ω Typ |
| On resistance on lines DIO/AO[10]                | 4Ω Typ                 |
| On resistance on lines DIO[62], CLKOUT           | 2.5Ω Typ               |
| On resistance on lines VPROG[10]                 | 100mΩ Max              |
| Bandwidth on lines DIO/AO[10]                    | 120MHz Typ             |
| Bandwidth on lines DIO[62], CLKOUT               | 200MHz Typ             |
| Open time                                        | 20μs Max               |
| Close time                                       | 100μs Max              |
| Relay life on lines DIO/AO[10], DIO[62], CLKOUT  | Unlimited              |
| Relay life on lines VPROG[10]                    | 100MCycles Typ         |

### 4.5 Physical and Environmental Specifications

Table 4.5: Physical and Environmental Specifications

| Parameter                         | Value                                        |
|-----------------------------------|----------------------------------------------|
| Dimensions                        | 130 x 74 x 50 mm                             |
| "ISP1" and "ISP2" connectors type | 50-pin, 2.54mm-pitch, dual-row header (male) |
| "CONTROL" connector type          | 16-pin, 2.54mm-pitch, dual-row header (male) |
| Operating temperature             | 0-50°C                                       |
| Operating humidity                | 90% max (without condensation)               |
| Storage temperature               | 0-70°C                                       |
| Storage humidity                  | 90% max (without condensation)               |

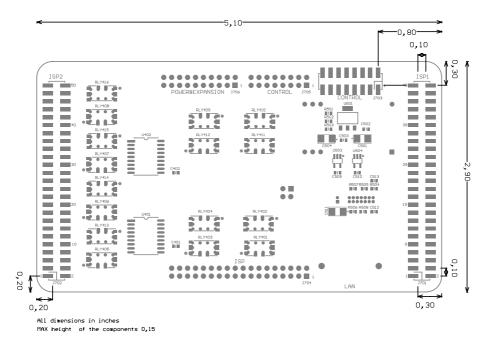

Figure 4.2: Connection Layer (Bottom Side) Layout

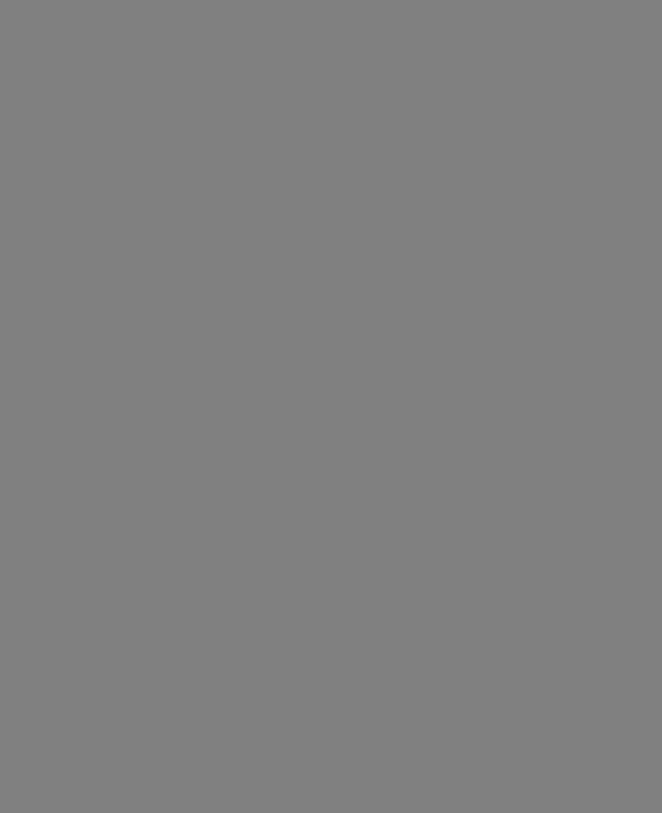